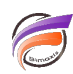

## Calculs basés sur des Dimensions (calculs de moyennes)

## **Description**

L'exemple suivant montre comment **DimAverage** peut sauver votre vie dans le cas où **Average** ne saurait pas fournir le bon résultat. Cela devrait donner une bonne idée de la façon dont les calculs basés sur les Dimensions peuvent être mis à profit. Les calculs basés sur les Dimensions ont été introduits dans Diver 6.3 et permettent de calculer les fonctions de statistiques sur une colonne dans un tableau récapitulatif. Effectuer ces calculs dynamiquement dans (Pro)Diver est pertinent si vous voulez des statistiques calculées, par exemple, un écart moyen ou une moyenne, pour répondre à vos sélections de QuickViews. Les calculs disponibles sont: **DimMedian, DimPercentile, DimMin, DimMax, DimAverage, DimGeoMean** et **DimStdDev**. En fait, pour Median, Percentile, et GeoMean les calculs basés sur les Dimensions sont la seule façon de calculer ces statistiques de manière dynamique dans (Pro)Diver.

Exemple : Utilisation moyenne de carburant aux 100 kilomètres.

Cet exemple utilise le jeu de données suivant :

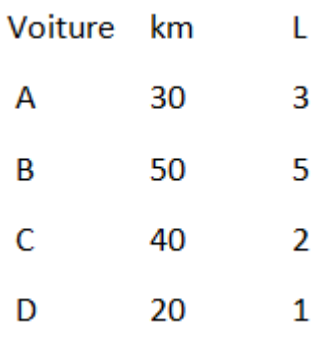

KM sont les kilomètres parcourus et L sont les litres de carburant utilisés pour les déplacements de ces kilomètres. Imaginez que vous voulez obtenir la consommation moyenne aux 100 km. La consommation de carburant aux 100 km (L aux 100 km) peut être déduite par la formule **(100/KM) \* L**. Comme **L aux 100 km** est un calcul, **Average[calc[L aux 100 km]]** ne fonctionne pas. Vous pouvez trouver la moyenne en paramétrant **L au 100 km** sur toujours recalculer le total et diviser **L aux 100 km** par un comptage (**Count**), mais il est plus simple d'utiliser DimAverage: **DimAverage [Voiture, calc[L aux 100 km.]]**

Voici le résultat dans une plongée pour mieux comprendre la difference entre les calculs :

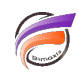

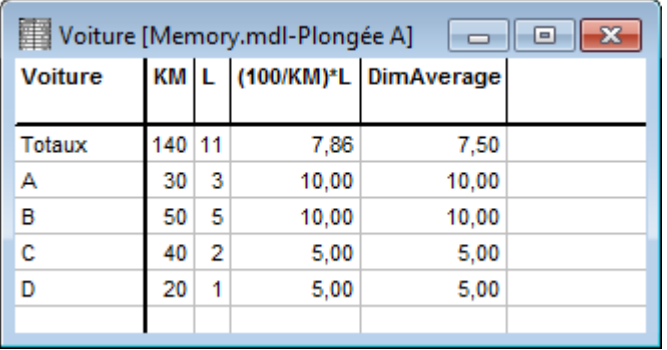

Une dernière mise en garde: La performance de la fonction **DimAverage**[] est équivalente à celle de la fonction **DimCount[]** qui n'est pas construite dans le Modèle, ce qui signifie que les calculs basés sur les Dimensions peuvent être lents sur certaines plongées.

## **Tags**

- 1. calcul
- 2. Diver